# **تصميم مصفوفة هوائيات من أجل تشكيل حزمة اإلشعاع لتطبيقات** GPS

تقديم: سومر جنيد اإلختصاص: ماجستير نظم اتصاالت بإشراف: الدكتور عمي حسن المعيد العالي لمعموم التطبيقية و التكنولوجيا

#### **ممخص البحث:**

لقد تم دراسة ومحاكاة لإحدى تقنيات التحكم بتشكيل وإزاحة المخطط اإلشعاعي لميوائيات المصفوفية التكيفية وىي تقنية توجيو الحزمة steering Beam، تم تطبيقيا عمى مصفوفة ىوائيات مربعة في مستقبل إشارة GPS باستخدام برنامج .MATLAB2020

تتم ىذه العممية بضرب كل عنصر من عناصر مصفوفة اليوائيات عند المدخل بوزن عقدي متكيف، وذلك بتطبيق الخوارزمية اليجينة LMS\_MVDR Hybrid بغية زيادة الربح بإتجاه محدد مرغوب وإزاحته بما بتوافق مع جهة ورود إشارة GPS، وبالتالي الحصول عمى مرشح مكاني والحصول عمى استقبال جيد إلشارة GPS رغم التداخل، وفي ظل انغمار إشارة GPS بالضجيج.

 **كممات مفتاحية:** نظام تحديد الموضع العالمي GPS ، رماز التقدير الخشن لمموقع Acode/C، مربع متوسط األصغري LMS ، نسبة استطاعة اإلشارة إلى استطاعة

الضجيج SNR، متوسط مربع الخطأ MSE ، متوسط مربع الخطأ األصغر MMSE، الحد األدنى من التباين غير المشوه لإلستجابة MVDR ، إضافة ضجيج أبيض غوصيAWGN .

## Design an Antenna Array for GPS Beamsteering Application

### **Abstract:**

One of the techniques for controlling the formation and displacement of radiation pattern of antennas Controlled reception pattern antenna (CRPA), which is the beam steering technique, has been studied and simulated and applied to a square antenna array in GPS signal receiver using MATLAB2020.

This process is carried out by multiplying each element of the antenna array at the input with an adaptive imaginary weight, by applying the Hybrid MVDR\_LMS algorithm in order to increase the gain in a desired specific direction and its displacement in accordance with the direction of arrival of the GPS signal, thus obtaining a spatial filter and obtaining a good receive of the GPS signal despite the interference with the GPS signal overwhelmed with noise.

**Keywords:** (Global Positioning System)GPS, (acquisition code) C/A, (Least Mean Square) LMS, (Signal -To-Noise ratio )SNR, (mean square error) MSE, (Min mean square error) MMSE, Minimum Variance Distortionless Response(MVDR), add white Gaussian noise (AWGN).

**.1-1 مقدمة**

#### **مجلة جامعة البعث المجلد 44 العدد 17 عام 2022 م. سومر جنيد د. علي حسن**

تعتبر تقنيات تشكيل الحزمة ثمرة دمج واستخدام أبحاث معالجة اإلشارة في الهوائيات المصفوفية، حيث يقوم الهوائي بالنقاط المعلومات الزمانية والمكانية وتحويلها إلى إشارات كهربائية، وهنا يأتي دور تقنيات معالجة الإشارة التي تقوم باستخلاص المعمومات الزمانية والمكانية من ىذه اإلشارات، فال يمكن أن تؤدي اليوائيات المصفوفية الأهداف المرجوة منها دون خوارزميات تشكيل الحزمة سواء في الإرسال أو في االستقبال، ففي طور اإلرسال تقوم اليوائيات بعممية تغيير إتجاه حزمة بث المصفوفة عن طريق قيادة طور ومطال اإلشارات التي تغذي كل ىوائي، أما في طور االستقبال فيتم استقبال الإشارات من عناصر المصفوفة المختلفة بطريقة معينة من أجل استخلاص رتحديد زاوية ورود الإشارة المرغوبة، ومردَ ذلك أنه عندما ترد الإشارة إلى عناصر مصفوفة فإنها ترد بفروق زمنية مختلفة متزايدة من الأقرب إلى الأبعد أي أنها سوف تصل بفروق أطوار مختمفة.

و تعتبر ىذه الخوارزميات بمثابة إجرائيات تمعب دور مرشح مكاني، فيتم استقبال اإلشارات الواردة المرغوبة من إتجاه معين في حين تخمد اإلشارات الواردة من جيات أو زوايا أخرى غير مرغوبة، ونلعب هذه التقنيات خطوة أولى في مسار الاستقبال، ودوراً فعاالً في تخفيض التداخل والتشويش اإلتجاىي الغير متعمد الناتج عن تعدد المسارات و التأخيرات الناجمة عنيا.

و لتقنيات تشكيل الحزمة العديد من التطبيقات في مجال اإلتصاالت كونيا تزيد سعة االتصال بشكل كبير وذلك بإسناد كامل الطيف لممستخدم، وأيضا ً نتيجة الفصل المكاني يصبح مسار االتصال المنتشر في الجو أكثر أمناً وذلك باستخدام خوارزميات تشكيل الحزم وخوار زميات تحديد إتجاه الورود الدقيقة مثل LMS&MVDR Hybrid، و نستعرض في بحثنا الدور األبرز ليذه التقنية في مستقبالت الـ GPS فيي تدخل في هوائياتها، وتُعتمد هذه التقنية في الجزء الأول من المستقبل FrontEnd .

#### **-1-2هدف البحث وطريقته**

يصف ىذا البحث نموذج اإلشارة الواردة، واستقباليا بواسطة مصفوفة ىوائيات، كما يوصف طريقة من طرائق تشكيل الحزمة مع دراسة تفصيمية لخوارزمية عالية الدقة، بشكل عام تقوم مجموعة من عناصر اليوائي الراديوي المستخدمة لتشكيل الحزمة بزيادة كسب الهوائي في إتجاه ورود الإشارة مع تقليل الكسب في إتجاهات أخرى، أي زيادة نسبة استطاعة الإشارة إلى استطاعة الضجيج (SNR) عن طريق تضخيم الإشارة بشكل متماسك بإتجاه محدد مرغوب وإزاحته حسب تغير جهة ورود إشارة GPS.

#### **-1-3إشارة GPS:**

تتكون اإلشارة من رماز Acode/C ميمتو تعريف كل قمر من أقمار الـ GPS برمز معين ،وىذا الرماز محمل عمى موجة كيرومغناطيسية ذات تردد معين ممزوجة برسالة بيانات تحتوي على معلومات تُستخدم من قبل أجهزة تحديد الموقع لتعيين موقع الرصد بدقة، وتُرسِل إشارات GPS المكونة من ( الرماز C/Acode و البيانات الملاحية)على عدة ترددات راديوية ضمن الحزمة L-\_band التي تغطي المجال  $f_{L1} = 1575.42 \text{ M Hz}$  التردديGHz]، ولكن التطبيقات المدنية تهتم فقط بالتردد لأن هذا التردد متاح ولا يحتاج أي كلفة تشغيلية أو تفعيلية[6][1].

### **Minimum Variance Distortionless خوارزمية-1-4 Response(MVDR)**

وهي إحدى الخوارزميات عالية الدقة في الإستقبال التي تهدف بالتوصيف العام إلى زيادة القدرة عمى الفصل بين ىدفين الزاوية بينيما أقل من عرض الحزمة[3]، أي أن اليدف من ىذه الخوارزمية ىو زيادة التمييز، وذلك بكبح استطاعة اإلشارات القادمة من زوايا مختلفة مغايرة للزاوية المرغوبة، مع المحافظة على استطاعة ثابتة لمستقبل اإلشارات المرغوبة بغية الحصول عمى ربح ثابت طوال فترة االستقبال، وقد تم توظيف ىذه الخوارزمية في بحثنا كنظام عمى مرحمتين، الشكل (1) يتمثل دور ىذه الخوارزمية MVDR في المرحمة األولى لتحقيق بداية سريعة إليجاد األوزان األولية المطموبة لخوارزمية (LMS(Least Mean Square التي تُطبق في المرحلة الثانية، وذلك

**مجلة جامعة البعث المجلد 44 العدد 17 عام 2022 م. سومر جنيد د. علي حسن**

لتجنب الوزن األولي الصفري لخوارزمية LMS ، أي العمل عمى جعل طاقة الخرج أصغر مايمكن مع الحفاظ عمى الشرط [5]:

$$
w^H a(\theta) = 1 \tag{1}
$$

حيث يمثل *w* شعاع الوزن إلشارة الدخل، ويمثل شعاع التوجيو لإلشارة الواردة. ثم نحسب مصفوفة اإلرتباط R من العالقة [8]:  $R = x(t) * x^H$  $(2)$ 

 $x(t)$ :إشارة الدخل:

بالإضافة إن شعاع التوجيه للإشارة الواردة  $a(\Theta)$  يتم تمثيلها بالمعادلة التالية[5]:

$$
a_{(\theta)} = \left[ \exp\left(\frac{j2(m-1)\pi d}{\lambda}\sin(\theta)\right) \right] \text{ for } m = 1, 2, \dots, M \tag{3}
$$

باختصار نفرض أن إشارة الخرج ىي y، فيتم تقطيع ىذه االشارة بتردد وفقاً لنظرية نيكويست فتكون عبارة االستطاعة[7][10]:

$$
P(w) = \frac{1}{M} \sum_{n=1}^{M} y^{H}(nT_{s}) y(nT_{s})
$$
\n
$$
= \frac{1}{M} \sum_{n=1}^{M} w^{H} x(nT_{s}) \hat{x}(nT_{s}) = w^{H} \hat{R} w
$$
\n(4)

في تقدير لمصفوفة الترابط لـ $_{\rm X}$  وتكتب بالعلاقة:  $\widehat{R}$ 

$$
\hat{R} = \frac{1}{M} \sum_{n=1}^{M} \chi(nT_s) \hat{\chi}(nT_s) \tag{5}
$$

M :ىو عدد عينات التقطيع

و بالتالي يمكننا صياغة العلاقة الأساسية في هذه الخوارزمية كما يلي:

$$
\min\{P(w)\} = \min_{w^H a(\theta) = 1} \{w^H R w\}
$$
(6)  
\n[*i*!<sub>z</sub>zdz] if  $W = \hat{w} = \hat{w} = \hat{w} = \hat{w}$  if  $W = \hat{w}$  and  $\hat{w} = \hat{w}$  if  $W = \hat{w}$  and  $\hat{w} = \hat{w}$  if  $W = \hat{w}$  and  $\hat{w} = \hat{w}$  if  $W = \hat{w}$  and  $W = \hat{w}$  and  $W = \hat{w}$  and  $W = \frac{\hat{w}}{2}$ .  
\n[*i*]\n[*j*]\n[*j*]\n[*k*]\n[*k*]\n[<

و بالتالي بتحويض العلاقة (8) في العلاقة (4) فنحصل على طيف الاستطاعة في
$$
...
$$
55|10] MVDR

$$
t - 2t - 2
$$

$$
P_{MVDR}(\theta,\varphi) = \frac{1}{a^H(\theta,\varphi)\hat{R}^{-1} a(\theta,\varphi)}
$$
(9)

ُ تستخدم عالقة األوزان(8) ليذه الخوارزمية إلعطاء أوزان أولية لكل عنصر من عناصر مصفوفة اليوائيات لتجنب البداية الصفرية ألوزان دخل خوارزمية LMS . **-1-5الهبوط األشد انحدا ارً وخوارزمية التربيعات األصغرية(LMS(**

تم تطوير العديد من الخوارزميات لحساب أوزان المصفوفات التكيفية، وبسبب حاجتنا لمحد من العبء الحسابي، البد من اختيار خوارزمية بسيطة وتحقق أقل زمن معالجة، حيث تعد خوارزمية LMS األكثر انتشارا بسبب بساطتيا، فيي عبارة عن خوارزمية متكررة تعمل على تشكيل الحزم بتقليل الخطأ بين الدخل الموزون والإشارة المرغوبة كما هو موضح في الشكل (1)، ويمكن بداية هذه الخوارزمية بالمعادلة التالية :[2]

$$
y(K) = W^H(k)x(k)
$$
 (10)

شعاع الأوزان: $W(\mathrm{k})$ 

عندها يمكننا حساب الخطأ في الزاوية بين الهوائي المرجعي و الموائي المساعد بالعلاقة:  

$$
e(k) = d(k) - y(k)
$$
 (11)

الإشارة المرجعية المرغوبة والتي تَأخذ عادة من المهوائي الأول والذي يسمى:  $d(k)$ عندىا باليوائي الرئيسي حيث نفترض أن ىذا اليوائي أقل عرضة لمتشويش من باقي المهوائيات وتكون الإشارة المستقبلة منه تمتلك ترابط جيد مع الإشارة المرغوبة بينما تسمى باقي اليوائيات باليوائيات المساعدة.

الفكرة هي في ضبط مصفوفة الأوزان لتصغير استطاعة إشارة الخطأ إلى الحد الأدنى، يمكن حساب متوسط مربع الخطأ ((MSE (error square mean (بين اإلشارة المرجعية وخرج النظام بالشكل اآلتي:

$$
e^{2}(t) = [d(t) - w(t)^{H}x(t)]^{2}
$$
 (12)

$$
E\left\{e^{2}(t)\right\} = E\left\{\left[d(t) - w(t)^{H}x(t)\right]^{2}\right\}
$$
\n
$$
E\left\{e^{2}(t)\right\} = E\left\{\left[d(t) - w(t)^{H}x(t)\right]^{2}\right\}
$$
\n
$$
E\left\{e^{2}(t)\right\} = E\left\{d^{2}(t)\right\} - 2w^{H}r + w^{H}Rw
$$
\n
$$
E\left\{e^{2}(t)\right\} = \sigma - 2w^{H}r + w^{H}Rw
$$
\n
$$
r = E\left\{\left[d(t)x(t)\right]\right\}
$$
\n
$$
R = E\left\{\left[d(t)x(t)\right]\right\}
$$
\n
$$
\sigma = E\left\{d^{2}(t)\right\}
$$

حيث σ: متوسط الإستطاعة المستقبلة من الهوائي الأول.

R: مصفوفة الترابط لشعاع الدخل.

 r: مصفوفة الترابط بين إشارة الدخل واإلشارة المرجعية التي تعرف باسم مصفوفة التغاير.

من أجل حساب مصفوفة الأوزان التي تحقق أقل قيمة لمتوسط مربع الخطأ min mean (MMSE (error square يتم حساب شعاع التدرج لمتوسط مربع الخطأ و مساو اتو لمصفر:

$$
\nabla_{w} (E\{e^{2}(t)\}) = -2r + 2Rw = 0
$$
 (14)

وبالتالي مصفوفة الأوزان المثالية تعطى بالعلاقة التالية:

$$
\nabla_{\rho p t} = R^{-1} r \tag{15}
$$

يبين الشكل (1) بنية نظام مصفوفة هوائيات متكيفة، كل إشارة هوائي تُضرب بمصفوفة أوزان عقدية قبل أن تجمع مع بعضيا لتشكيل الخرج النيائي لمصفوفة اليوائيات، ويتغير شعاع الأوزان باستخدام خوارزميات متكيفة.

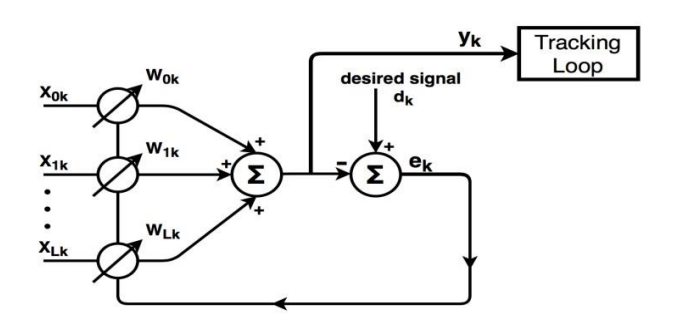

الشكل(1): نظام ىوائيات متكيفة وتطبيق خوارزميةLMS عميو.

كما ذكر سابقاً فإن مبدأ خوارزمية steering Beam] 3[ىو تضخيم الربح في اتجاه ورود اإلشارة المرغوبة.

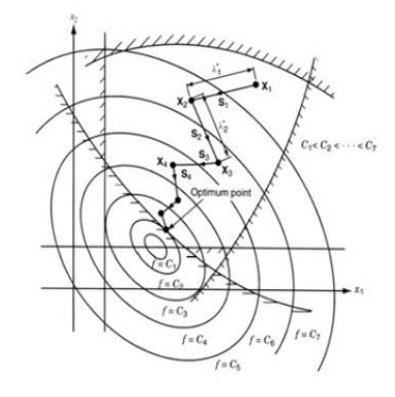

الشكل(2):مخطط يمثل طريقة (descent \_Steepest](4 [بالخطوة المتغيرة لمتقارب. باالعتماد عمى حل وينر المثالي يمكن الحصول عمى األوزان المثالية التي تحقق (MMSE(عن طريق حل جممة معادالت خطية. ولكن عند التنفيذ العممي ليذه الخوارزمية عادة نستخدم الإجرائيات العودية وذلك تجنبأ لحساب مقلوب المصفوفة ومن أبسط الإجرائيات العودية هي طريقة الهبوط الأشد انحداراً (Steepest\_descent) كما ىو موضح في الشكل (2) حيث يمكن البدء بأي شعاع أوزان وليكن [4] . الشعاع  $W_0$  يمثل نقطة على التابع المعياري الذي نحن بصدد إيجاد أمثليته. يحسب  $w_0$  (بالتدرج والذي هو مشتقا ${\rm MSE} ( {\rm MSE} )$  بالنسبة لكافة المعاملات وذلك في النقطة

ومن ثم يتم تغيير كل شعاع في اتجاه معاكس لمركبة شعاع التدرج الموافق لممعامل وفق العالقة التالية:

$$
W_{k+1} = W_k - \mu g_k \tag{16}
$$

حيث أن  $\mu$  معامل سعة خطوة التقارب للإجرائية العودية، وللتأكد من تقارب الإجرائية العودية يجب اختيار الخطوة  $\mu$  صغيرة موجبة أو كحل أمثلي يجب اختيار خطوة متغيرة كما في المعادلة(40)، و*k* ىو تكرار يبدأ من 0 ويتزايد حتى يقترب شعاع التدرج من الصفر بمجرد اقتراب *k* من الالنياية، وعندئذ معامالت شعاع التدرج تصبح مثالية، في حالة كان اتجاه ورود الإشارة يتغير مع الزمن فإنه يجب ملاحقة هذه التغيرات وتحديث الأوزان من أجل التقليل من التداخلات وهذا يعني أن شعاع الأوزان المثالي يتغير مع الزمن بسبب تغير المصفوفة R مع الزمن و تؤخذ العالقات السابقة بعين اإلعتبار، فإننا بحاجة لتعديل الطريقة السابقة وذلك باستخدام التقدير وبذلك تصبح عالقة ضبط األوزان:

$$
\hat{w}_{k+1} = \hat{w}_k - \mu \hat{g}_k \tag{17}
$$

حيت (
$$
\hat{g}_{k}
$$
)تقدير للشعاع(  $\hat{g}_{k}$ )ور  $\hat{W}_{k}$ ) تقدير للشعاع (  $k$ )، و  $g_{k}$  هو شعاع التدرج و 11) حيت أن  $W_{k}$  فازان الأخطاء في التکرار رقم 1، و 48 هو شعاع التدرج  
المعبار (MMSE) وذلك بأخذ قيمة الخطأ من العلاقة (11) يحسب شعاع التدج

| $g_k = -VMSE$                                                        | 17   | 14 | 14 | 14 | 14 | 15 | 16 | 18 |
|----------------------------------------------------------------------|------|----|----|----|----|----|----|----|
| $g_k = -VMSE$                                                        | (18) |    |    |    |    |    |    |    |
| $g_k = -\frac{d}{dw} MSE = -\frac{d}{dw} E(e_k^2)$                   | (18) |    |    |    |    |    |    |    |
| $g_k = E(-\frac{d}{dw}e_k^2) = E(-\frac{d}{dw} [d_k - w_k^H x_k]^2)$ | (19) |    |    |    |    |    |    |    |
| $g_k = -2E(e_k x_k)$                                                 | (19) |    |    |    |    |    |    |    |

ويكون تقدير شعاع التدرج وفقاً للعلاقة التالية:

$$
\hat{\mathcal{g}}_k = -2e_k x_k \tag{19}
$$

بتعويض العالقة (19) في العالقة (17) يتم الحصو ل عمى خوارزمية التكيف وفقاً للأوزان الأمثلية المعتمدة على المعيار (MSE):

$$
\hat{w_{k+1}} = \hat{w_k} + \mu e_k x_k \tag{20}
$$

وبسبب استخدام التقدير لشعاع التدرج فإن الخوارزمية تسمى بخوارزمية(LMS] (1[.

#### **-1-6تقارب خوارزمية LMS**

إن المعامل  $\mu$  هو الذي يتحكم بتقارب خوارزمية LMS ويوجد نوعان أساسيان لتقارب الخوارزمية ىما [2]: التقارب في المتوسط ويتحقق عندما يتقارب متوسط شعاع األوزان من الحل المثالي في اللانهاية.<br>مصدق  $E[\hat{w}(n)] \rightarrow W_{opt}$  as n  $\rightarrow$ *w*<sub>opt</sub> as  $n \rightarrow \infty$ 

$$
E[\hat{w}(n)] \to w_{opt} \text{ as } n \to \infty \tag{21}
$$

التقارب في متوسط المربع ويتحقق عندما يتقارب متوسط مربع إشارة الخطأ من قيمة ثابتة في الالنياية.

 $E[e^2($  $(L2)$ 

**-1-6-1التقارب في المتوسط:** نفترض بدايةً عدم وجود أي ترابط بين شعاع الأوزان  $\widehat{w}(n)$  المحسوب باستخدام خوارزمية (LMS (وشعاع الدخل (n(x أي [1]:

$$
E[\hat{w}(n)x(n)]=0
$$
 (23)

ونعمم أن:

$$
\hat{w}(n+1) = \hat{w}(n) + \mu \left[ d(n) - x^T(n) \hat{w}(n) \right] x(n)
$$
\n(24)

ومنه يكون:

\n
$$
\hat{w}(n+1) = \left[ \mathbf{I} - \mu \, x(n) x^T(n) \right] \hat{w}(n) + \mu \, x(n) \, d(n)
$$
\n

\n\n (25)\n

يباخذ التوقع الرياضي لطرفي هذه المعادلهٰ نحصل على:  
E[
$$
\hat{\mathbf{w}}(\mathbf{n}+1)
$$
]=[ $\left[\mathbf{I}\text{-}\mu\mathbf{R}\right]\mathbf{E}[\hat{\mathbf{w}}(\mathbf{n})]+\mu r$  (26)

وبوضع:

$$
Q^T R Q = A \tag{27}
$$

حيث:

*A* : مصفوفة قطرية بحيث تكون عناصر القطر ىي القيم الذاتية لمصفوفة الترابط R. *Q*: مصفوفة متعامدة بحيت تكون أعمدتيا أشعة ذاتية لمصفوفة الترابط R. وبالتالي يكون:

$$
Q^{-1} = Q^T \, , \, QQ^T = 1 \tag{28}
$$

يمكن إعادة كتابة حل وينر المثالي بالشكل التالي:

$$
Rw_{opt} = r \tag{29}
$$

وبالتالي نحصل عمى:

$$
QT E[\hat{w}(n+1)] = [I - \mu A]QT E[\hat{w}(n)] + \mu A QT wopt
$$
 (30)

ومن أجل تبسيط ىذه المعادلة نعرف الشعاع (n(V بالشكل التالي:

$$
V(n) = QT (E[\hat{w}(n)]-w_{opt})
$$
 (31)

وبالتعويض نحصل عمى الصيغة المبسطة التالية:

$$
w(n+1) = [I - \mu A] V(n)
$$
 (32)

باستخدام الطريةة العودية يمکن حساب الشعاع 
$$
v_k(n)
$$
 بالشكل التالي:  

$$
v_K(n+1) = [1-\mu\lambda_k] v_K(n) \quad k=1,2,\ldots,p
$$
 (33)

حيت 
$$
\lambda_k
$$
 القيم الأنتية لمصفوفة الترابط R.  
وبأخذ (0)  $\nu_k(0)$  القيمة البدائية للشعاع  $v_k(x)$ 

$$
v_{\kappa}(n) = (1 - \mu \lambda_{\kappa})^n v_{\kappa}(0) \quad k = 1, 2, \dots, p
$$
 (34)

فإذا كان:

$$
|1-\mu\lambda_k| < 1 \quad k=1,2,\dots,p
$$
 (35)

يصبح في ىذه الحالة:

$$
v_{K}(n) \to 0 \qquad \text{as } n \to \infty
$$
  
\n
$$
E[\hat{w}(n)] \to w_{opt} \qquad \text{as } n \to \infty
$$
\n(36)

وبالتالي يكون شرط التقارب[1]:  $(37)$  $\boldsymbol{0}$  $\overline{c}$  $\lambda$ **-1-6-2التقارب في متوسط المربع**

بتحليل مشابه يكون شرط التقارب على المعامل  $\mu$  في هذه الحالة يعطى بالعلاقة [1]: 2  $(38)$ 0  $tr[R]$  $< \mu$   $<$   $-$ 

حيث tr ${\rm tr}[{\rm R}]$  هو trace وهو أثر المصفوفة R أي مجموع عناصر القطر الرئيسي أويكون[1]:

$$
tr[R] = \sum \lambda_k \ge \lambda_{\max} \tag{39}
$$

**-1-6-3 دراسة تقارب الخوارزمية بخطوة متغيرة:** من أجل تقارب صحيح وسريع في خوارزمية descent \_Steepest البد من استخدام خطوة متغيرة كما في الشكل(2)، بحيث يكون حجم الخطوة كبير في بداية التقارب ثم يتناقص حجم الخطوة حتى تجعل الخطأ أقل مايمكن، و أيضاً عند تطبيق الخطوة المتغيرة ال يحدث تأرجح لمنحني التقارب مثمما يحدث عند اعتماد خطوة ثابتة، لذا تم اعتماد نموذج Aboulnasr لمخطوة المتغيرة في خوارزمية LMS] 9][4[: تعتمد الخوارزمية التي أجراىا Aboulnasr عمى بارامترات معتمدة من خوارزمية

.[4][9] Kwong

يقترح Aboulnasr حساب تقدير لإلرتباط الذاتي بين (n(e و (-1n(e واستخدامو في

التقدير للتحكم بحجم الخطوة بدلا من  $\rm e^2$ ، يمكن حساب التقدير للخطوة المتغيرة من العالقة التالية:

Let the number line is given by:

\n
$$
w(n) = \beta \ w(n-1) + (1-\beta)e(n)e(n-1) \tag{40}
$$

حيث  $\beta$   $<$   $<$   $\beta$   $<$   $<$   $\beta$   $<$   $<$   $\beta$  معامل وزن forgating factor معامل وزن  $\hat{\mu}$  (n+1) أسي للتحكم بمعدل المعالجة، ثم يجب استخدام التقدير لحساب

$$
\hat{\mu}(n+1) = \alpha \mu(n) + \gamma p^{2}(n)
$$
\n(41)

وأخيراً يجب تطبيق نفس الحدود على حجم الخطوة كما في المعادلات التالية [4]:

$$
\mu(n+1) = \begin{cases} \mu_{\max} & \text{if } \hat{\mu}(n+1) > \mu_{\max}; \\ \mu_{\min} & \text{if } \hat{\mu}(n+1) < \mu_{\min}; \\ \hat{\mu}(n+1) & \text{otherwise}; \end{cases}
$$
 (42)

 تم اعتماد و من خوارزمية *Kwong* : - حيث أن معاملات الضبط هي 1 $\alpha < \alpha < 0$  و 0  $\gamma > 0$ .  $0 < \mu_{min} < \mu_{max} < \mu_{max}$  - ولتوفير إمكانية التتبع والإستقرار - بشكل عممي يمكن اعتبار [4] . - أما التي تؤثر عمى سرعة التقارب، يجب أن تكون صغيرة من رتبة كأفضل قيمة اعتمدىا *Kwong* في مقالتو[9] .

- يمكن تعديل هذه البارامترات الثلاثة (  $\alpha$  و  $\gamma$  و  $\beta$  ) للتحكم بتقارب الخوارزمية LMS من أجل الحصول عمى أداء أمثمي في تصغير الخطأ *e* بين اليوائي المرجعي و اليوائيات المساعدة إلى أقل حد ممكن.

**-1-7مصفوفة الهوائيات المتكيفة**

**مقدمة:** يتم تمثيل نموذج مصفوفة ىوائيات مستطيمة الشكل \_Rectangular uniform وذلك بـ M عنصر على محور x وNعنصر على محور y بتباعد M والتباعد عمور عمل عمور ع $\text{Array (URA)}$ نصف طول الموجة بين عناصر المصفوفة، واعتماد عدد T من المصادر المختمفة ورود إشارات  $S_i$  مختلفة بنفس الوقت، باعتبار  $i\leq j\leq 0\leq d$  كما هو موضح بالشكل . [5](3)

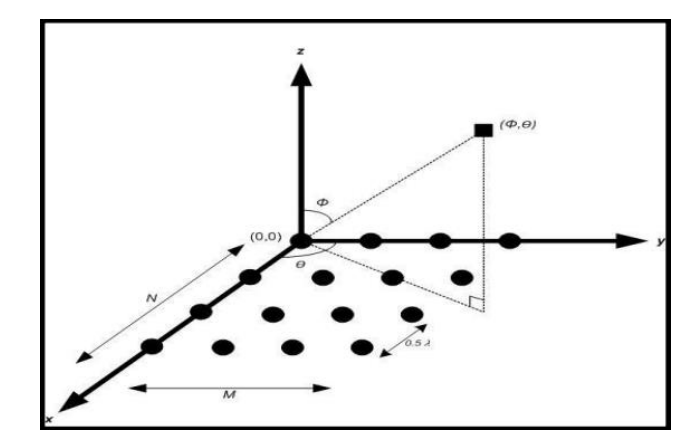

\n
$$
\text{(URA)}
$$
\n

\n\n $\text{I} \leq \text{I} \leq \text{I} \$ 

$$
1 \leq n < N \quad \text{if } 1 \leq m < M
$$
\n
$$
\text{Let } \mathcal{M} \text{ is a } 1 \leq n < N \quad \text{if } 1 \leq m < M
$$
\n
$$
X_{m,n} = \sum_{i=1}^{T} S(i) e^{j((m-1)(\frac{2\pi d}{\lambda})\text{Sin}\theta_i + (n-1)(\frac{2\pi d}{\lambda})\text{Cos}\theta_i \text{Sin}\varphi_i} + W_{m,n}
$$
\n
$$
(43)
$$

$$
[5]
$$
بعد استقوال الإشازة بمصفوفة MxN يمکن تمثيل هذه الإشارات بمعادلاتين [5]:  

$$
X_{\mu} = A_{\mu} S + W \quad \text{and} \quad X_{\nu} = A_{\mu\nu} S + W \tag{44}
$$

عندما و 
$$
A_u
$$
 و  $Mx$  (W) عندون مصفوفة الحبج MxN و  $A_u$  و مندما و و $A_u$  (م) و مصفوفة التوجبه لزارية الإرتفاع (م و   $A_{uv}$  بينما   $\theta$ ) بينما   $A_{uv}$   .

| GPS                                                                                                    | Li <sub>2</sub> | Li <sub>2</sub> | Li <sub>2</sub> |
|----------------------------------------------------------------------------------------------------|-----------------|-----------------|-----------------|
| \n $A_{u} =\n \begin{bmatrix}\n 1 & 1 & \dots & 1 \\  \exp\{ju_{1}\} & exp\{ju_{2}\} & \dots & exp\{ju_{T}\} \\  \vdots & \vdots & \ddots & \vdots \\  \exp\{j(M-1)u_{1}\} & exp\{j(M-1)u_{2}\} & \dots & exp\{j(M-1)u_{T}\}\n \end{bmatrix}$ \n |                 |                 |                 |

\n\n
$$
\begin{bmatrix}\n \exp\{j(N-1)u_{1}\} & \exp\{j(M-1)u_{2}\} & \dots & \exp\{j(M-1)u_{T}\} \\
 \vdots & \vdots & \ddots & \vdots \\
 \exp\{j\} & \dots & \exp\{j(M-1)v_{T}\} & \dots\n \end{bmatrix}
$$
\n

\n\n
$$
\begin{bmatrix}\n \exp\{j\psi_{1}\} & \dots & \exp\{j(M-1)v_{T}\} \\
 \vdots & \ddots & \vdots \\
 \vdots & \ddots & \vdots \\
 \exp\{j\psi_{2}\} & \dots & \exp\{j(M-1)v_{T}\} \\
 \vdots & \ddots & \vdots \\
 \end{bmatrix}
$$
\n

$$
\begin{bmatrix}\n\exp\{j(M-1)u_1\} & \exp\{j(M-1)u_2\} & \dots & \exp\{j(M-1)u_T\}\n\end{bmatrix}
$$
\n
$$
\begin{bmatrix}\n\exp\{j\omega_1\} & \exp\{j\omega_2\} & \dots & \exp\{j(M-1)v_T\} \\
\vdots & \vdots & \vdots & \vdots \\
\exp\{j((M-1)u_1+v_1)\} & \exp\{j((M-1)u_2+v_2)\} & \dots & \exp\{j((M-1)u_T+v_T)\} \\
\vdots & \vdots & \vdots & \vdots \\
\exp\{j(N-1)u_1\} & \exp\{j(N-1)u_2\} & \dots & \exp\{j(N-1)u_T\} \\
\vdots & \vdots & \vdots & \vdots \\
\exp\{j((M-1)u_1+(N-1)v_1)\} & \exp\{j((M-1)u_2+(N-1)v_2)\} & \dots & \exp\{j((M-1)u_T+(N-1)v_T)\}\n\end{bmatrix}
$$
\n(46)

ويعطى معامل المصفوفة (AF) لـM عنصر الموزعة على المحور x بالعلاقة[5]:  
\n
$$
AF(\theta) = \sum_{m=0}^{M-1} A_{u_m} w_{u_m}
$$
\n  
\n  
\n
$$
AF(\theta) = \sum_{m=0}^{M-1} A_{u_m} w_{u_m}
$$
\n  
\n
$$
A(F) \triangleleft (AF) \triangleleft (AF)
$$
\n  
\n
$$
A(F) = \sum_{m=0}^{M-1} A_{u_m} w_{u_m}
$$

$$
AF(\varphi) = \sum_{n=0}^{N-1} A_{uv_n} w_{uv_n}
$$
\n
$$
[5]_{\varphi}
$$

$$
AF \tag{49}
$$

$$
AF_{norm} = \frac{AF}{AF_{max}} \tag{49}
$$

**الجزء العملي**

**.2-1تصميم النظام**

من أجل تصميم النظام قمنا بالمراحل التالية:

تم في هذا الجزء إجراء نمذجة لإشارة GPS لَتُمرّر عبر قناة غوصية (من دون وجود أي مصدر آخر للضجيج أو للتشويش) إلى مستقبل مهمته فقط استخلاص المعلومات المالحية و الشكل )4) يوضح آلية العمل.

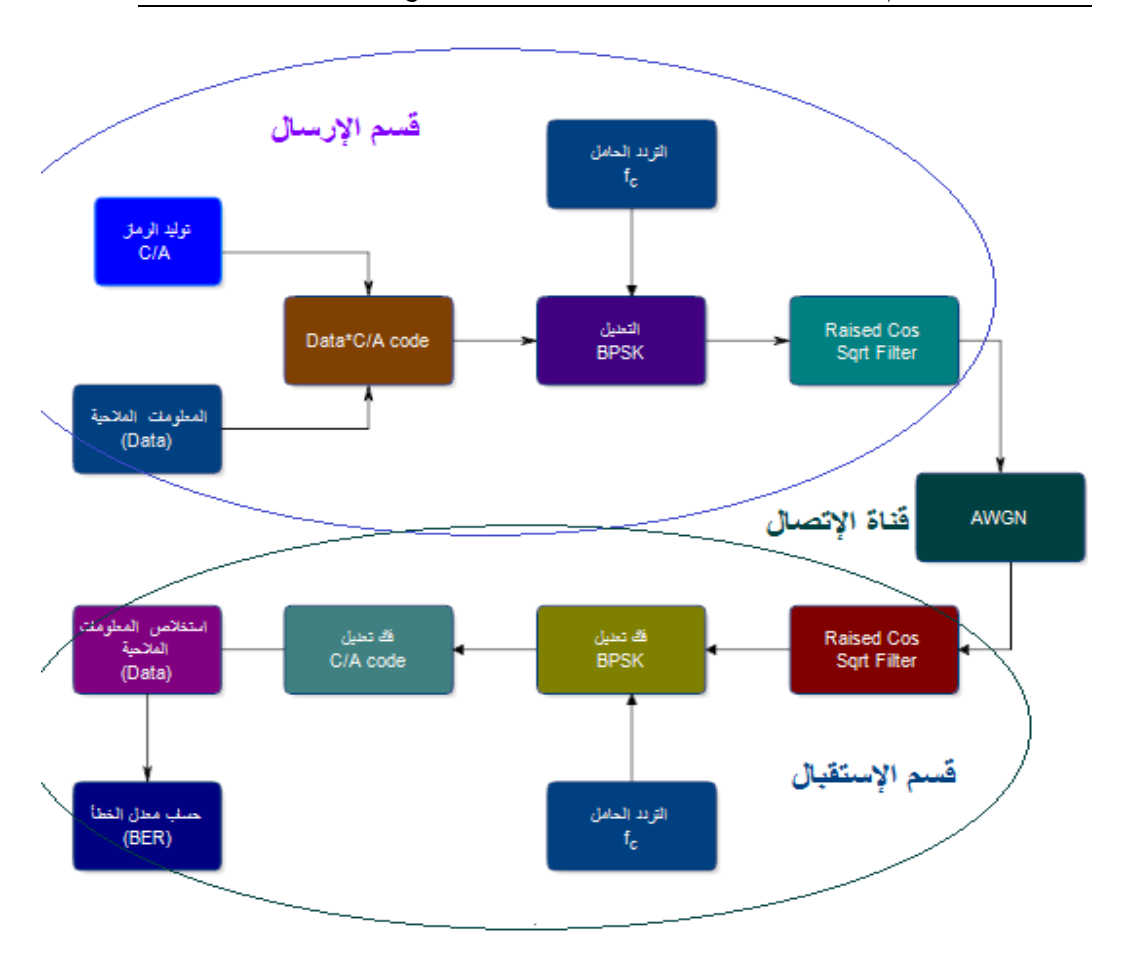

الشكل(4): المخطط الصندوقي للنظام من دون وجود تشويش

#### **.2-1-1 المرحمة األولى: نمذجة اشارة GPS الواردة:**

تمت النمذجة إلشارة GPS الواردة باستخدام برنامج 2020MATLAB وفق الخطوات التالية:

- في المرحمة األولى تم توليد Data عشوائية تمثل المعمومات المراد إرساليا تحاكي بيانات الـ GPS األصمية.
	- توليد السالسل code A/C لجميع أقمار المنظومة GPS
- إجراء عممية نثر طيف لمبيانات المالحية باستخدام سمسمة code A/C نثر الطيف المستخدمة في نظام GPS، والتي تقوم عمى نثر كل بت من بتات المعطيات عمى 20 سلسلة نثر طيف وكل سلسلة بطول (1023 1023)، وفي هذه الحالة نحصل عمى حزمة ترددية بعرض (MHz2] (1[والتي تمثل عرض الحزمة الترددية إلشارة GPS الحقيقية.
	- إجراء التعديل (BPSK (عمى اإلشارة الناتجة.
- إجراء عممية رفع ترددي إلى التردد MHz1575.420=1L والذي يمثل تردد إشارات GPS المدنية.
- رسم طيف اإلشارة الناتجة، حيث حصمنا عمى إشارة بعرض MHz2 عند التردد 1L وىو مطابق لإلشارة المدنية (1L-Acode/C-GPS (وقد تم التأكد من ذلك عند رسم الكثافة الطيفية لالستطاعة (PSD (كما يوضح الشكل (5).
- •وأخيرا نوليد ضجيج غوصيي واضافته للإشارة الناتجة الذي يمثل وسط الإنتشار )المسار قمر \_مستقبل(. تم إضافة ضجيج غوصي عند dB-33= SNR وتم ر سم اإلشارة الناتجة بعد مرور كما يوضح الشكل (6).

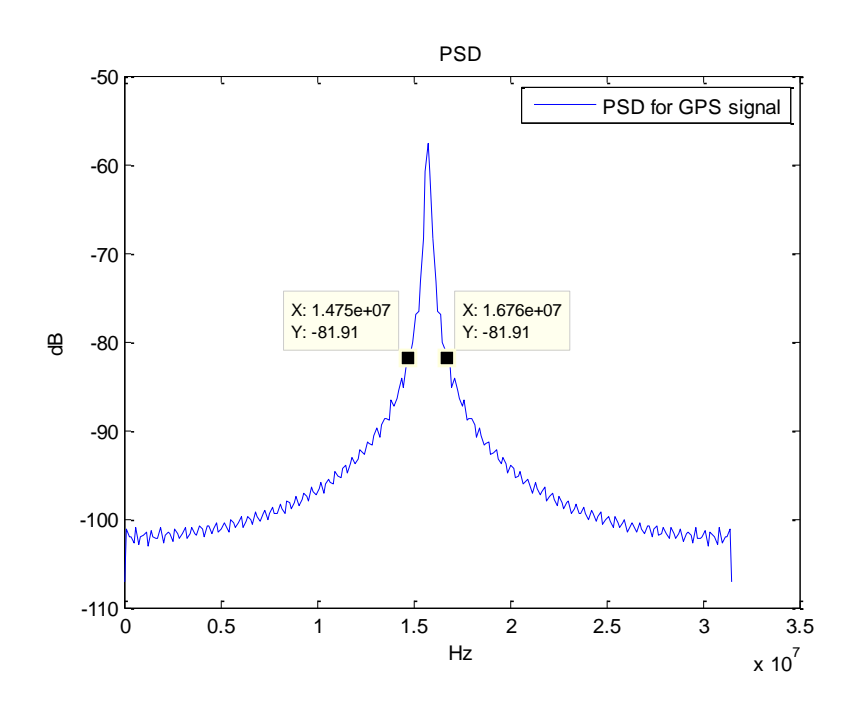

الشكل(5): الكثافة الطيفية الستطاعة إشارة GPS المرسمة

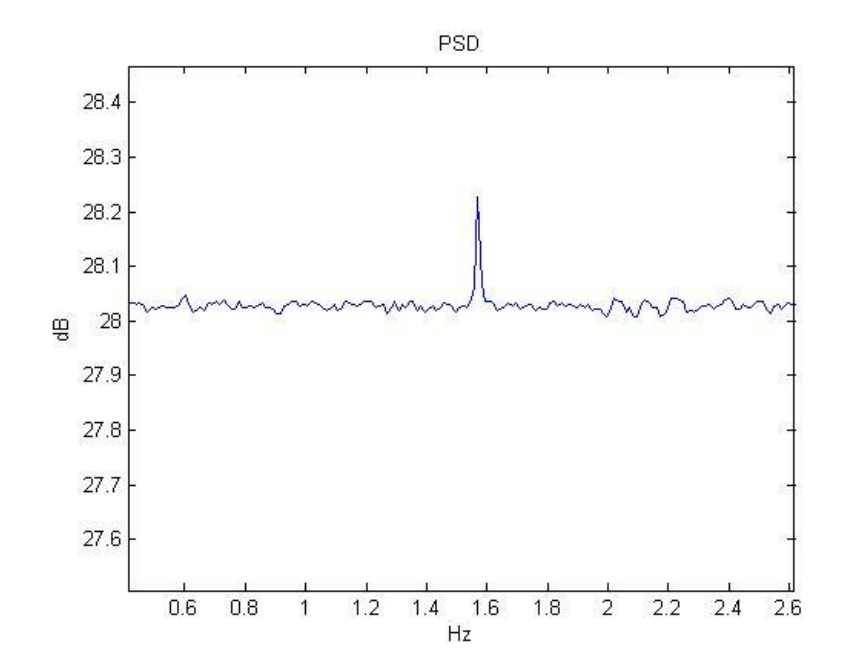

الشكل(6): الكثافة الطيفية الستطاعة إشارة GPS بعد مرورىا بقناة الضجيج عند -=SNR

#### 33dB

وحتى يمكن الحكم على أداء النظام أي خرج المستقبل فيما إذا حقق الغاية المطلوبة منه نحتاج إلى طريقة لتقييمه، ومن هنا أتت الحاجة لدراسة (BER(Bit Error Rate لمنظام، وىل ىو قريب بشكل جيد من المنحني النظري لمنحني BER بداللة SNR إلشارة GPS التي تستخدم تعديل BPSK باإلضافة إلى استخدام تقنية نثر الطيف.

تم في دراسة األداء استخدام طريقة Montecarlo لما تقدمو من تسييل في الحساب، حيث كان عدد البتات  $10^5$  وفي كل تكرار ضمن حلقة while تم توليد سلسلة بتات عشوائية طوليا 5000 بت.

تم رسم منحني BER لإشارة GPS المولدة ، حيث تم بناء الإشارة وإضافة ضجيج أبيض غوصي add white Gaussian noise(AWGN) ومن ثم فك التعديل وبعدها فك النثر ثم في المرحلة التالية تم استخراج المعلومات، ليتم في المرحلة الأخيرة اتخاذ القرار فيما إذا المعلومات المستقبلة صحيحة أم لا، واعتمادا على ذلك تم حساب الخطأ فكان المنحني كما في الشكل(7) .

نلاحظ وجود تشابه بين المنحنيين النظري و العملي، ولكن ليس تشابه تام وإنما يوجد فيه  $\frac{1}{2}$ بعض الإختلافات، حيث تعود تلك الإختلافات إلى قلة عدد العينات التي تم التجريب عليها، وذلك لأن التجريب على عدد عينات كبير يتطلب قدرات حاسوبية كبيرة وهذا غير متوفر، ولكن هذا التشابه كفيل باختيار المنحني العملي كمنحني مرجعي يمكن الإعتماد عليه في تقييم أداء الخوارزمية في الإستقبال.

حيث نلاحظ أن للنظام مقاومة كبيرة للضجيج وذلك بسبب استخدام تقنية نثر الطيف حيث أن النظام يبقى محافظ عمى أداء جيد من أجل .

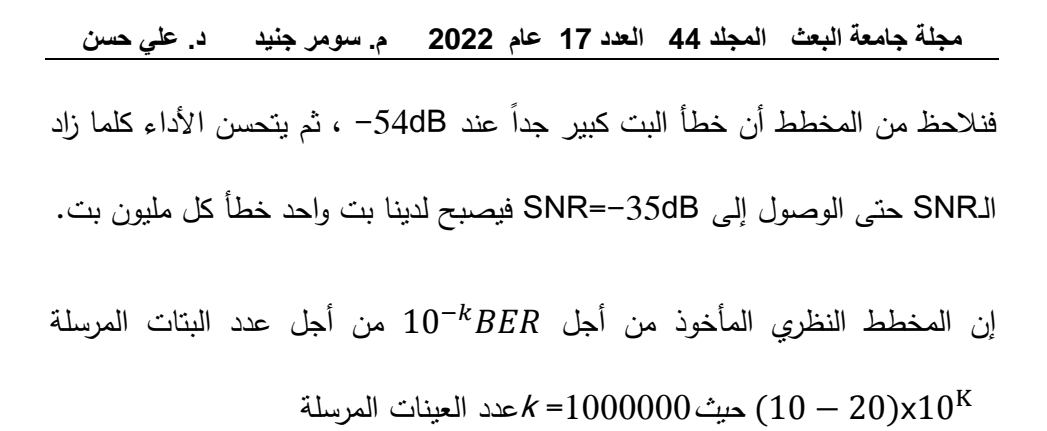

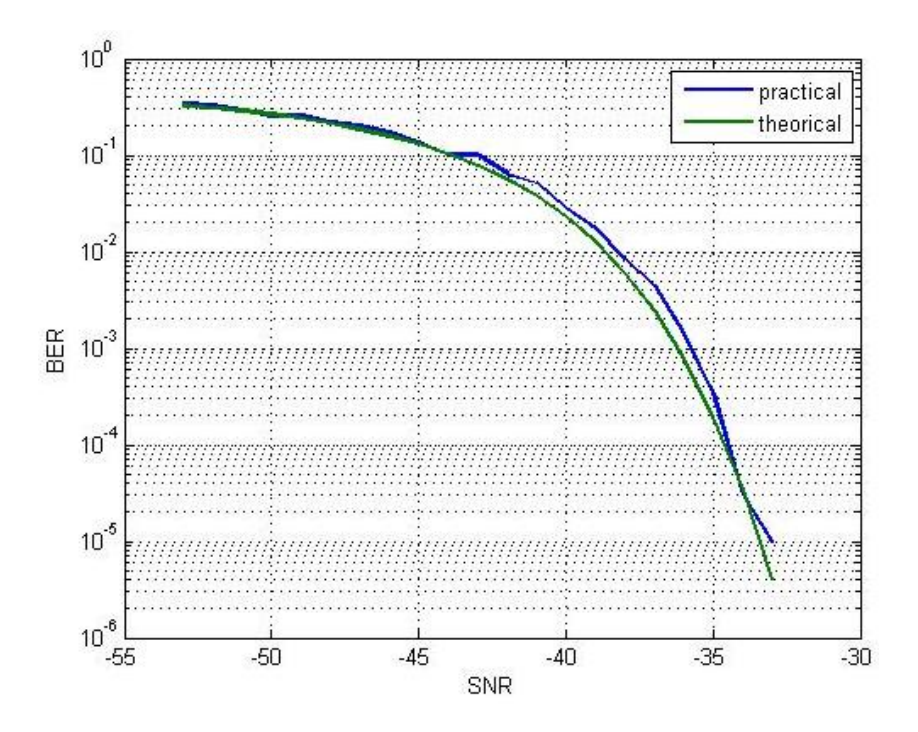

الشكل(7): معدل الخطأ بداللة نسبة استطاعة اإلشارة إلى استطاعة الضجيج من دون وجود أي مصدر لمتشويش

#### **.2-1-2 نمذجة الهوائي المستقبل:**

- تمت نمذجة مصفوفة ىوائيات مربعة (MxN (واستقبال إشارة GPS المنمذجة مسبقا.ً
	- تم إجراء عممية خفض ترددي لإلشارة المستقبمة.
		- فك التعديل (BPSK(.
- توليد السالسل العشوائية code A/C لجميع األقمار وضربيا باإلشارة الناتجة عن فك التعديل (BPSK(، وفي ىذه الحالة سيتم تصغير إشارات جميع األقمار ماعدا إشارة القمر ذو الرمز code A/C المراد اإلستقبال منو، وذلك بسبب خصائص الترابط لمسالسل الشبو عشوائية PRN
	- مقارنة الـ (DATA(الناتجة مع الـ (DATA(األصمية التي تم ارساليا ورسم منحني الخطأ بداللة نسبة اإلشارة إلى الضجيج SNR ومقارنة النتائج مع مستقبالت الـGPS الحقيقية.

حيث تصل إشارات GPS المدنية code A/C إلى سطح األرض باستطاعة تقدر بحوالي

 $(-157dBw)$ 

#### **.2-2التوجيه اإلشعاعي:**

تم في هذا الجزء التحكم بالمخطط الإشعاعي لمصفوفة هوائيات مربعة (MxN) كما في الشكل(3) ) البعد بين كل ىوائيين مساٍو لنصف طول موجة إشارة GPS( (حيث d  $\lambda$ هو البعد بين كل هوائيين أي (d= $\lambda/2$ =19.042/2=9.521cm) حيث  $\lambda$  هي طول

**مجلة جامعة البعث المجلد 44 العدد 17 عام 2022 م. سومر جنيد د. علي حسن** الحامل لإشارة GPS ، بهدف استقبال التردد f<sub>L1</sub> = 1575.42 M Hz الحامل لإشارة  $(\phi , \theta)$  وأيضاً بهدف توجيه حزمة الإشعاع لمهذه المصفوفة بزاويتي سمت وارتفاع  $\sf{GPS}$ مماثلة لزاويتي السمت والارتفاع لإشارة (GPS) الواردة، تم استقبال إشارة (GPS) المنمذجة في الجزء الأول، باستخدام مصفوفة هوائيات مربعة وتم تطبيق الخوارزمية الهجينة (Hybrid MVDR–\_LMS) لتشكيل حزمة الإشعاع وتوجيهه وإزاحته  $\frac{1}{2}$ باإلتجاه الموغوب.

## **.2-2-1الطريقة المقترحة لتشكيل الحزمة في مصفوفة هوائيات المستقبل هي : Hybrid MVDR&LMS الهجينة الخوارزمية**

تجمع طريقة تشكيل الحزمة اليجينة المقترحة بين خوارزميتين متكيفتين لتشكيل حزمة الإشعاع، على شكل سلسلة من مرحلتين، حيث تكون المرحلة الأولى هي Beamformer\_ \_MVDR والمرحمة الثانية ىي beamformer LMS باختصار تأخذ الخوارزمية اليجينة معمومات التغذية الراجعة من الترابط الذي تقوم بيا المرحمة األولى مع بيانات األقمار المختمفة الواردة المحممة عمى التردد 1L وذلك لعمل ترابط مع إشارة قمر واحد، في حين ان وظيفة المرحلة الثانية هي تشكيل وإزاحة المخطط اإلشعاعي باتجاه اإلشارة المرغوبة بعد حساب تابع الخطأ ويوضح الشكل(8) آلية عمل ىاتين الخوارزميتين.

**تصميم مصفوفة هوائيات من أجل تشكيل حزمة اإلشعاع لتطبيقات** GPS

ينتمي MVDR إلى خوارزميات توجيو الشعاع العمياء التي ال تتطمب معرفة إشارة مرجعية، وبالتالي ليست ىناك حاجة لضبط أوزان المصفوفة مسبقا،ً و لكن لدييا شرط واحد ىو معرفة مسبقة التجاه ورود إشارات التداخل، و ىذا ما يسبب تشابك في التطبيق لأن اتجاهات إشارات التداخل تختلف بمرور الوقت، للتغلب على هذا النقص، يأتي دور الخوارزمية الثانية التكيفية LMS، تنتمي خوارزمية LMS إلى موجيات الشعاع غير العمياء، فنحسب بها تابع الخطأ، وستستفيد الخوارزمية الثانية LMS من الأوزان الأولية الثابتة لـ MVDR بغية توفير بداية سريعة في التقاط جية ورود اإلشارة المرغوبة ولتجنب القيمة الصفرية لألوزان w، بينما سيستخدم LMS لتوفير القدرة عمى االحتفاظ باإلشارة الواردة من القمر.

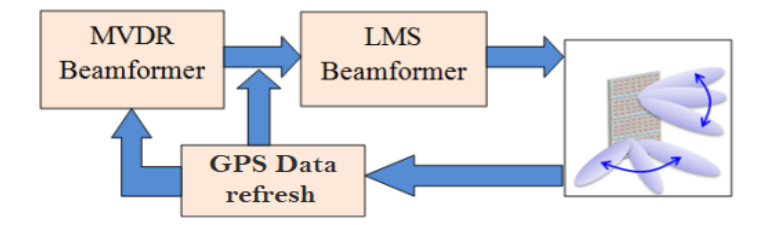

الشكل(8): المخطط الصندوقي لعمل الخوارزمية اليجينة[5] LMS-MVDR Hybrid

يمكن تمثيل الخوارزمية اليجينة في الشكل(9) بمخطط انسيابي بالخطوات التالية[5]:

أ.حساب مصفوفة االرتباط R كما في المعادلة (2). ب. ايجاد مصفوفة التوجيو و باستخدام (46),(45) .

**مجلة جامعة البعث المجلد 44 العدد 17 عام 2022 م. سومر جنيد د. علي حسن** ج. استخدم الوزن  $W_u$  و  $W_{uv}$  كما في العلاقة (8) كوزن أولي من خوارزمية MVDR واعتمادىا في التكرار األول لمخوارزمية LMS. د. حساب الخطأ بين اليوائي المرجعي واليوائيات المساعدة كما في (11). . استخدم العلاقة (20) لتحديث الأوزان  $W_u$  و  $W_u$ .

F. كرر الخطوتين د و ىـ حتى يتقارب الخطأ إلى الصفر بخطوة متغيرة. ز. أوجد عوامل المصفوفة (θ (AF و(φ (AF في (48) و (47).

ح. ارسم عامل المصفوفة المقيسة في العالقة (49).

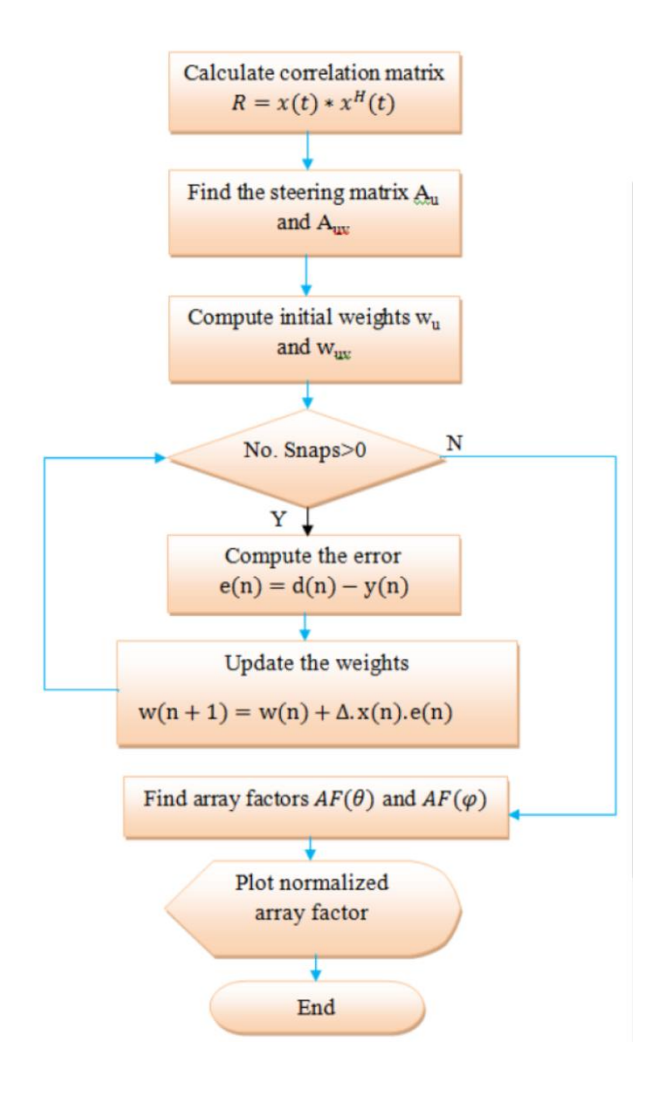

الشكل(9): [5]مخطط انسيابي لخطوات عمل الخوارزمية اليجينة -MVDR Hybrid

#### LMS

**.2-3دراسة تقارب الخوارزمية عند تطبيق الخطوة المتغيرة:**

**التطبيق العممي لخوازمية Aboulnasr في لمعادلة (41) في الفقرة (1-6-3)عمى تقارب الخوارزمية lms:**

- تم اعتماد  $\mu_{max}=5\times10^{-4}$  و  $^{-14}$  $\gamma = 4.8 \times 10^{-5}$  -
	- $\alpha = 0.97 -$
	- $\beta = 0.95$  -
- وتم رسم معدل تقارب بعد تطبيق ىذه البارامترات موضح في الشكل(14) نالحظ أننا حصمنا عمى تقارب سريع في222 عينة وىي نتيجة جيد<sup>ة</sup> [9][4] :

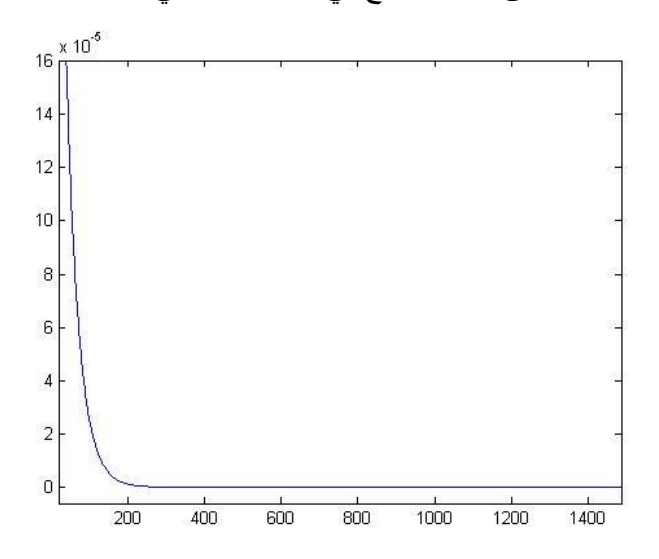

 $\mu$  الشكل $(14)$ : تقارب الخطوة المتغيرة  $\mu$ 

بتطبيق الخوارزمية اليجينة LMS-MVDR Hybrid في المستقبل، الستقبال إشارة GPS وفق الشروط اآلتية:

- . بارامترات الإشارة الواردة: زاويتي ورود الإشارة ( $\theta = 55^{\circ}, \theta = 30^{\circ}, \theta = 55^{\circ}$ 
	- بارامترات المستقبل: 1( مصفوفة ىوائيات بأبعاد (8x8(.

SNR= -50dB (2

يبين الشكلين (10) و (11) بالترتيب الاستجابة المطالية والمخطط الإشعاعي لمصفوفة المهوائيات لكل من زاويتي السّمت والإرتفاع، ويوضح الشكل (12) الإستجابة المطالية بشكل ثاللثي األبعاد وفق العالقتين:

> $x=sin(\phi)*cos(\theta)$  $y=sin(\phi)*sin(\theta)$

نلاحظ وجود توافقيات في الشكل(11) ، نظرا للإعتاد على هوائيات ايزونروبية في دراستنا، يمكن حل هذه المشكلة باستخدام هوائيات موجهة مثل هوائيات رقعية.

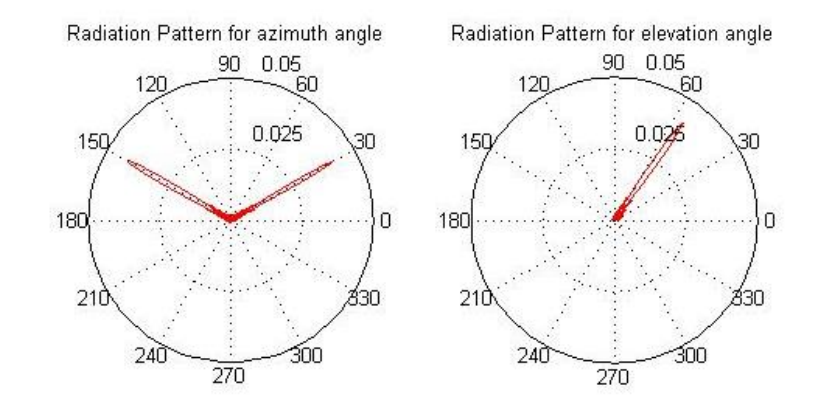

الشكل(10): المخطط الإشعاعي للمصفوفة المُعطاة لزاوية ورود الإشارة

بمركباتها(السمت والارتفاع)

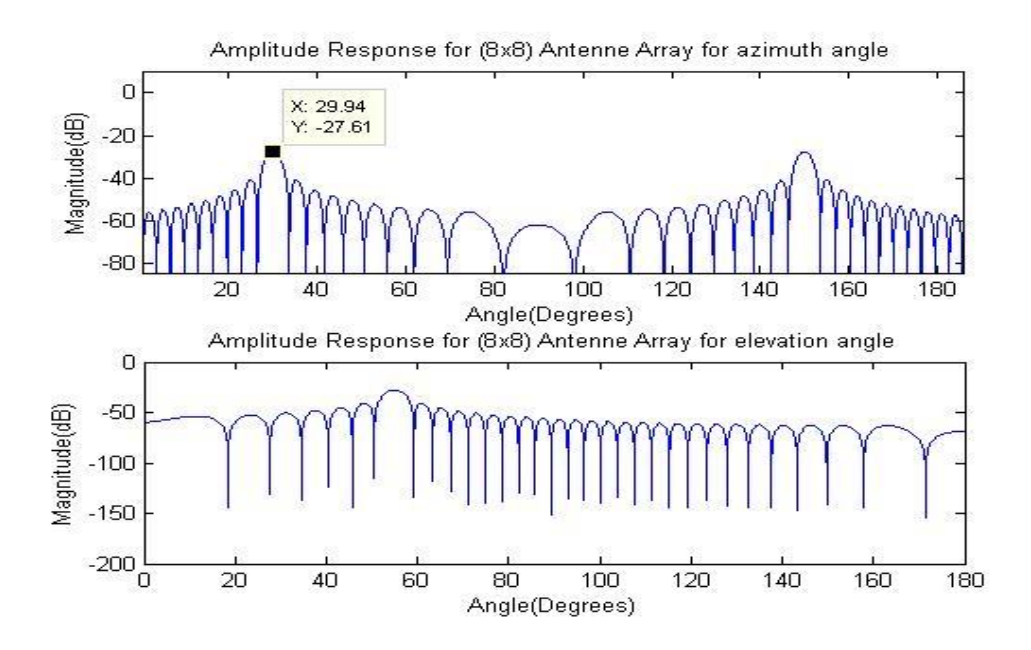

الشكل(11): الاستجابة المطالية للمصفوفة المُعطاة لزاوية ورود الإشارة

بمركباتها(السمت والارتفاع)

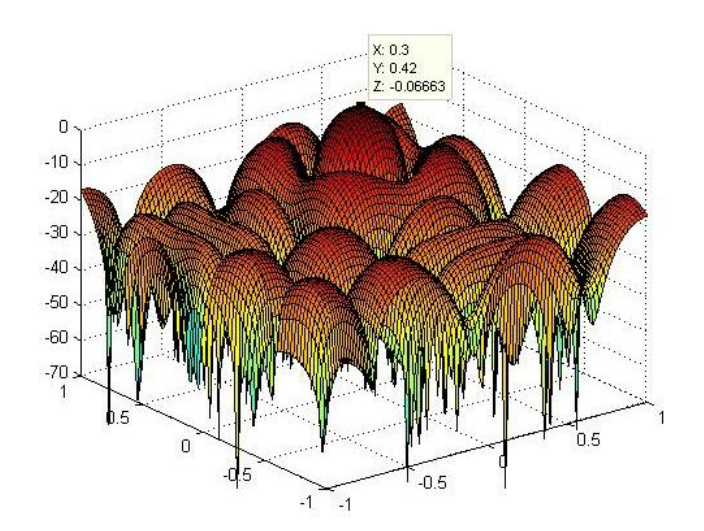

الشكل(12): رسم ثالثي أبعاد لالستجابة المطالية

وقد تم اإلستقبال من ىذه األقمار قبل تطبيق الخوارزمية اليجينة وبعد تطبيق الخوارزمية اليجينة ورسمنا معدل الخطأ BER بداللة نسبة استطاعة اإلشارة إلى استطاعة الضجيج SNR من دون وجود أي مصدر لمتشويش كما في الشكل (13)

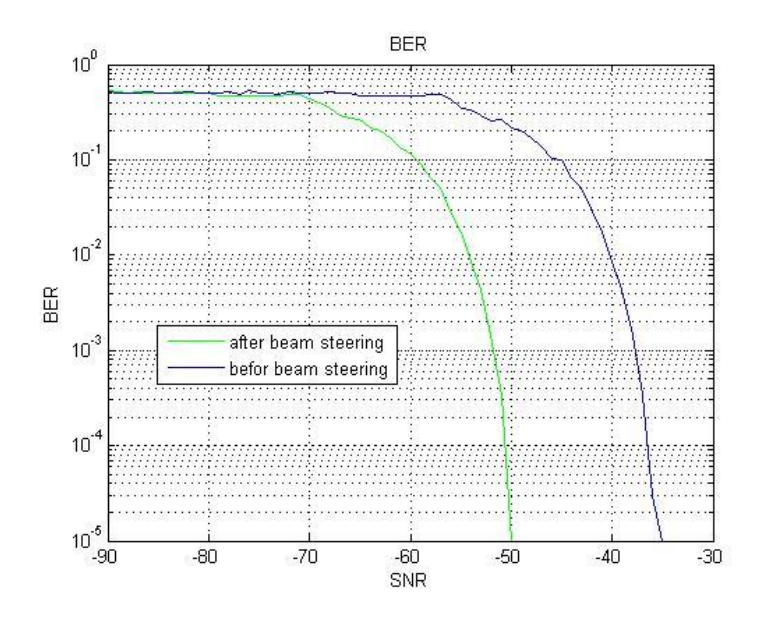

الشكل(13): معدل الخطأ بداللة نسبة استطاعة اإلشارة إلى استطاعة الضجيج من دون وجود أي مصدر لمتشويش قبل تطبيق الخوارزمية اليجينة وبعد تطبيقيا نالحظ من الشكل (13) أننا حصمنا عمى ربح بمقدار (dB14.8 (عند رسم منحني الخطأ (BER (بداللة نسبة استطاعة اإلشارة إلى استطاعة الضجيج (SNR (قبل تطبيق الخوارزمية اليجينة وبعد تطبيق الخوارزمية اليجينة، حيث نالحظ من الشكل أن النظام قبل تطبيق الخوارزمية كان قادر عمى العمل بشكل مقبول فقط عند (SNR > -35.2dB) وبعد تطبيق الخوارزمية أصبح قادراً على العمل عند وذلك من أجل مئة ألف عينة أي لدينا ربح في االستقبال بمقدار (SNR > -50dB) .  $(14.8dB)$ 

**.2-4اختبار النظام:**

من أجل اختبار النظام ككل تم تحليل صورة بالأبيض والأسود وارسالها بعد تقسيمها إلى وحدات صغيرة (بكسل)، وافتراضها معلومات ملاحية، وقمنا بكل عمليات الإرسال في منظومة الـGPS، ثم تم استقباليا بدون تطبيق الخوارزمية، ثم تم اإلستقبال بوجود خوارزمية LMS\_MVDR Hybrid في الظروف التالية:

- مصفوفة ىوائيات بأبعاد (5×5).
- . زاويتي ورود الإشارة ( $\theta = 50^{\circ}, \theta = 50^{\circ}, \theta = 1$ . وتم الإستقبال من القمر  $17$ 
	- $-SNR = -50dB$   $\bullet$
	- SNR Ref=  $-20$ dB  $\bullet$
- فحصمنا عمى الشكل (15) نالحظ أنو اليحدث استقبال إلشارة GPS عند على Hybrid MVDR&LMS ، ونلاحظ قدرة خوارزمية Hybrid MVDR&LMS على تحسين الأداء بشكل ممتاز في ظروف سيئة وقدرة الخوارزمية على العمل في ظروف ضجيج عند dB-50= SNR ، وتأمين استقبال جيد لإلشارة.

the Original Data

# X=2465.365km

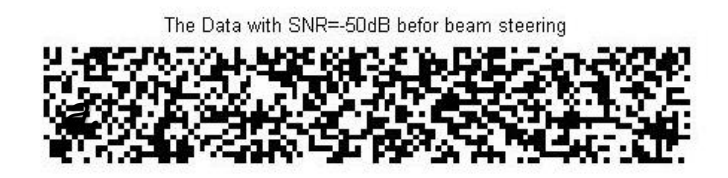

The Data with SNR=-50dB after beam steering

# <u>%=2465.365km</u>

الشكل(15): ارسال صورة واستقباليا بحالتين *a*-قبل تطبيق الخوارزمية اليجينة b- بعد تطبيق الخوارزمية اليجينة

#### 3.الخاتمة الآفاق المستقبلية:

 تم في ىذا البحث توصيف نموذج إشارة GPS، وفي المستقبل تم تطبيق Beam Steering \_وذلك بتطبيق خوارزمية متكيفة ىي LMS-MVDR Hybrid نشكيل وإزاحة حزمة الإشعاع لمصفوفة هوائيات مربعة، وتوظيفها في تطبيقات  $\frac{1}{\epsilon}$ GPS، وقد حصمنا عمى ربح بمقدار dB 14.8 وىذه القيمة كافية لعمل اليوائي في بيئة مضججة وإشارة استطاعتها منخفضة جدا – abm to – 157dBm)

(dBm163وعند نسبة استطاعة االشارة إلى استطاعة الضجيج حتى -50=SNR . dB

- ىذه النمذجة باستخدام برامج (2020Matlab (،و نأمل في المستقبل أن نتمكن من تطبيق هذه الخوارزمية بشكل عملي وباستخدام مصفوفة هوائيات حقيقية، للتأكد من صحة النتائج التي وصمنا إلييا في نياية ىذا البحث.
- يمكن تطبيق خوارزمية Beamformer steering Null عمى نفس مصفوفة اليوائيات من أجل مكافحة إشارات التشويش، وذلك بتصفير اإلشارات الواردة من جيات مغايرة لورود اإلشارة المرغوبة.
- تمت ىذه الدراسة عمى ىوائيات آيزوتروبية، ولكن عند التطبيق العممي سنستخدم ىوائيات رقعية مطبوعة، تقدم اليوائيات المطبوعة خاصية اإلتجاىية الالزمة لحذف التوافقيات الناتجة عن دراستنا الماضية في الشكل (11).

**-8المراجع العممية:**

- [1] Pedro Manuel Lourenço Marques Ferreira . GPS/Galileo/ GLONASS Software Defined Signal Receiver .July 2012 21wqeeeazzcxv
- [2] Shubhra Dixit, and Deepak Nagaria, "LMS Adaptive Filters for Noise Cancellation: A Review", International Journal of Electrical and Computer Engineering (IJECE), Vol. 7, No. 5, October 2017, pp. 2520-2529.

[3] Ivan Zhou, German A. Ramirez, Luca Montero, Sebastian Blanch,

Jordi Romeu, Fellow, IEEE, Luis Jofre, Fellow, IEEE "3D

 Beamsteering Low Complexity Reconfigurable Multilevel Antenna"

 1536-1225© 2020 IEEE. April 15,2020 UTC from IEEE Xplore.

[4] Dariusz Bismor, Krzysztof Czyz and Zbigniew Ogonowski Review

 and Comparison of Variable Step-Size LMS Algorithms Institute

 of Automatic Control, Silesian University of Technology, ul. Akademicka 16, 44-100 Gliwice, Poland (pp. 2439) ,2016.

<http://dx.doi.org/10.20855/ijav.2016.21.1392>International Journal

of Acoustics and Vibration, Vol. 21, No. 1, 2016

[5] Yasmine M. Tabra , Bayan Sabbar Hybrid MVDR-LMS beamforming for massive MIMO" Indonesian Journal of Electrical

 Engineering and Computer Science Vol. 16, No. 2, November 2019, pp. 715~723 ISSN: 2502-4752, DOI: 10.11591/ijeecs. v16.i2.pp715-723

[6] OEYSTEIN GLOMSVOLL. 09 SEPTEMBER 2014. JAMMING OF

 GPS & GLONASS SIGNALS:DEPARTMENT OF CIVIL ENGINE\_

 \_ERING NOTTINGHAM GEOSPATIAL INSTITUTE 90، SEPTEMB ER 2014.

- [7] Sameet Mangesh Deshpande .July 2004. Study of Interference Effects on GPS Signal Acquisition .July 2004.
- [8] Arif Hussain , Arslan Ahmed , Hina Magsi, Jahangeer Badar Soomro, Syed Sabir Hussain Bukhari , and Jong-Suk Ro

"Adaptive

 Data Length Method for GPS Signal Acquisition in Weak to Strong

 Fading Conditions" Electronics 2021, 10, 1735. https://doi.org/10.3390/electronics10141735 <https://www.mdpi.com/journal/electronics>

[9] Dariusz Bismor, Krzysztof Czyz and Zbigniew Ogonowski

Review

 and Comparison of Variable Step-Size LMS Algorithms **Institute** 

of Automatic Control, Silesian University of Technology, ul.

Akademicka 16, 44-100 Gliwice, Poland (pp. 2439) Acoustics

and

Vibration, Vol. 21, No. 1, 2016

[10] Yuteng Xiao, Jihang Yin, Honggang Qi, Hongsheng Yin,and Gang

 Hua "MVDR Algorithm Based on Estimated Diagonal Loading

 for Beamforming" Hindawi, Volume 2017, Article ID 7904356, 7

Pages https://doi.org/10.1155/2017/7904356